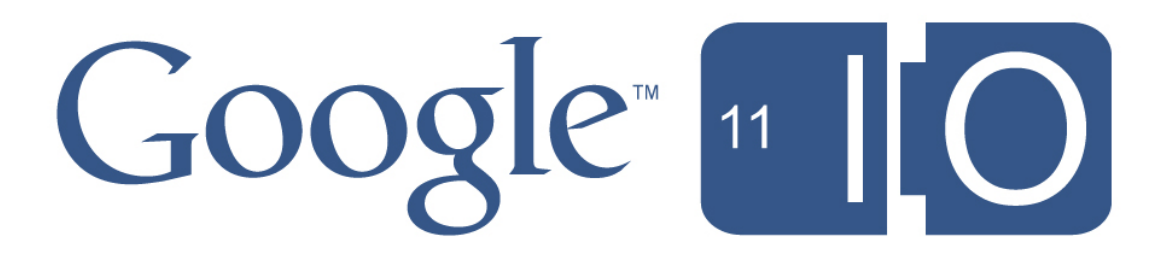

# **Using The Google Docs APIs To Store All Your Data in the Cloud**

Vic Fryzel - @vicfryzel May 11, 2011

#io2011 #googleapps

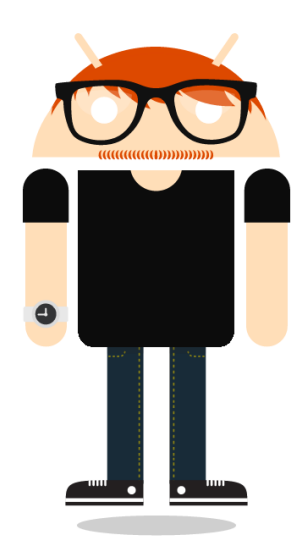

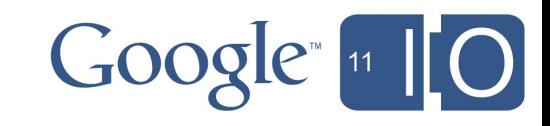

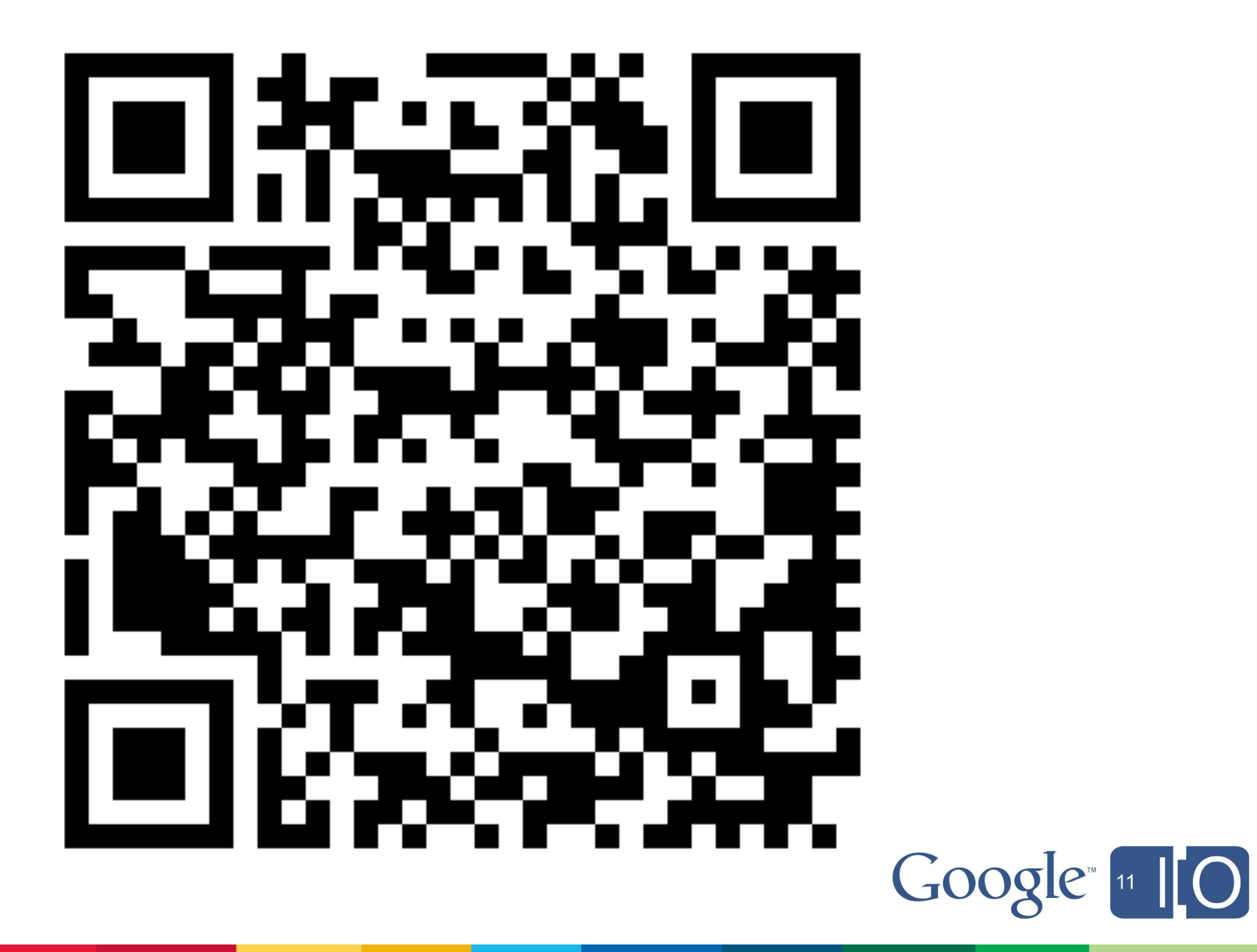

## Cloud storage is a revolution in the abundance and availability of user data.

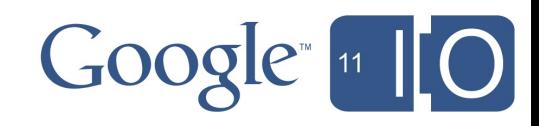

### Developers must be able to assist users, but need rich, reliable APIs.

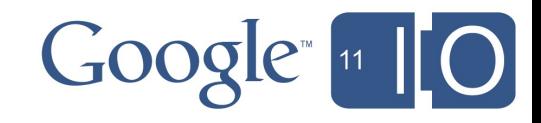

## Users need to access their data in more ways, from more devices and more locations.

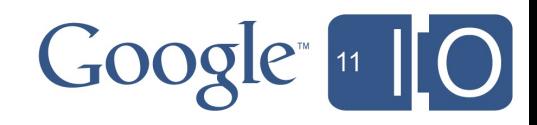

#### A cloud storage API must deliver more than just storage

- **Sharing** with international friends and co-workers is a key user need
- **Data** must be consumable in useful forms
- **Web UIs** are needed in many cases as an alternative way to access data
- **Cloud services** should automate a lot of tasks so that developers don't have to re-implement the wheel

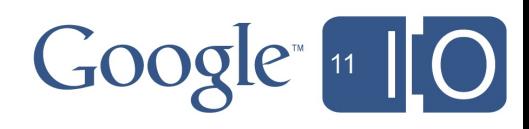

### The Google Documents List API is one example of such a storage API.

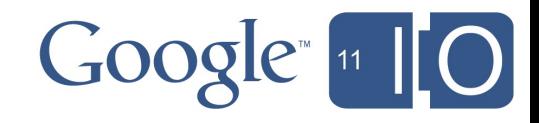

### But the API stores more than just documents.

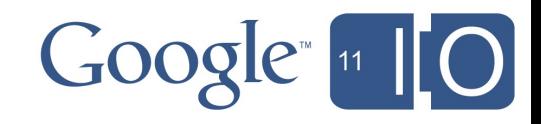

# Announcing **uploads of arbitrary file types** for all Google users via the API.

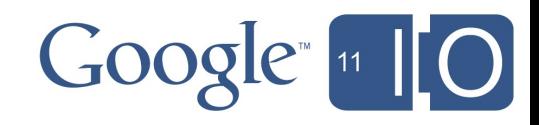

#### Using the API for more than just Docs

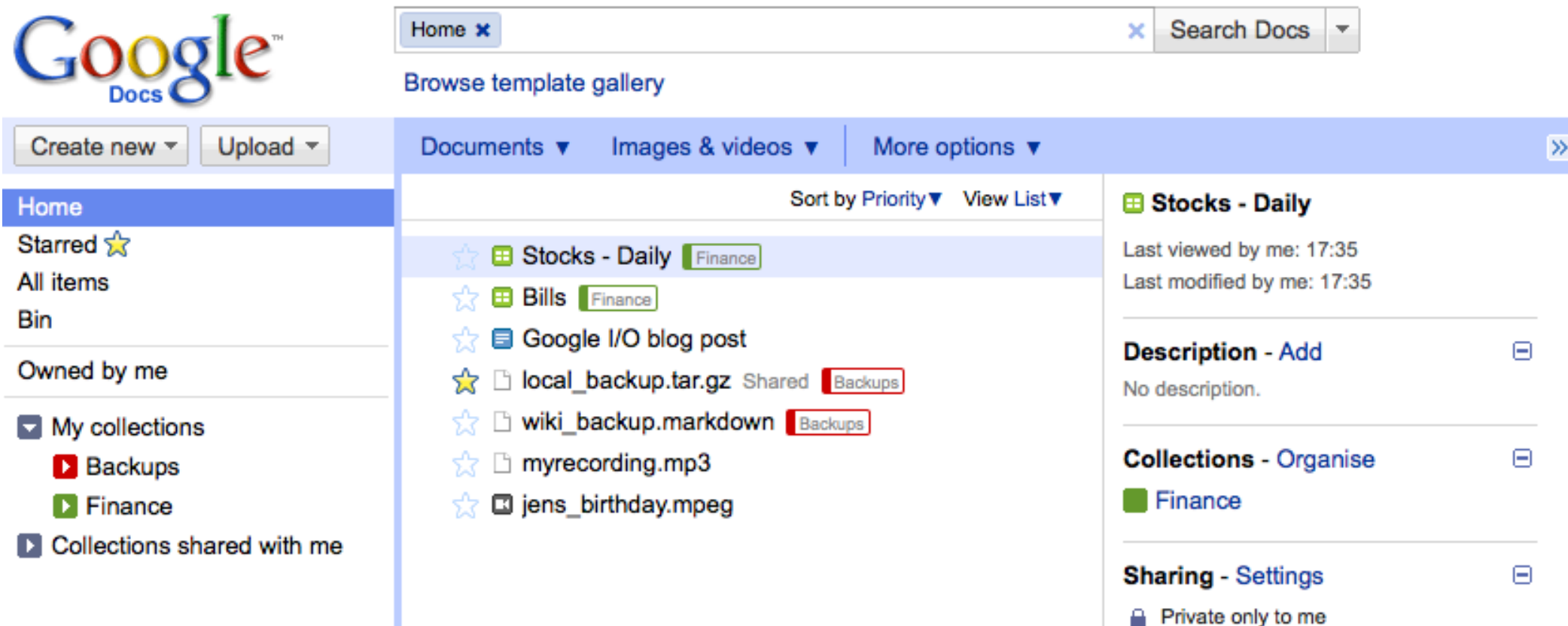

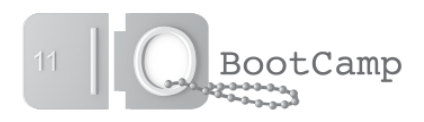

#### Different than other storage APIs

- Storage is per user; users control storage quota
- Data is inherently structured
- All entries have the same metadata
- Documents currently use zero quota

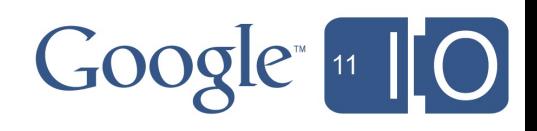

## How do you use this in a *real* application?

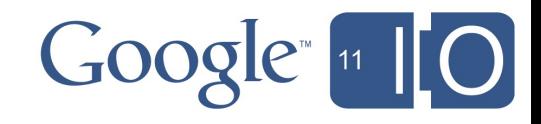

#### Examples of *real* applications

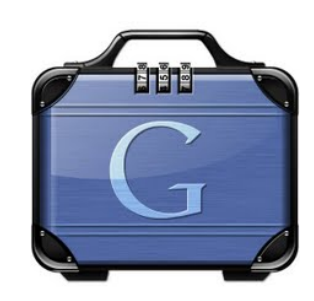

Spanning Backup for Google Apps

spanningbackup.com syncplicity.com

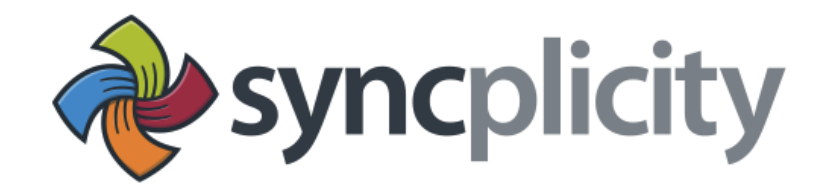

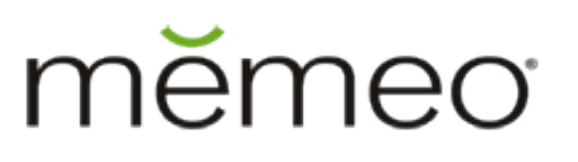

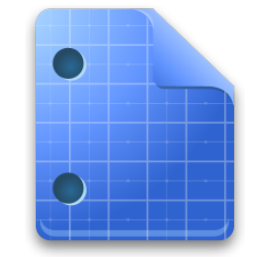

Google Docs app for Android

memeo.com Android Marketplace

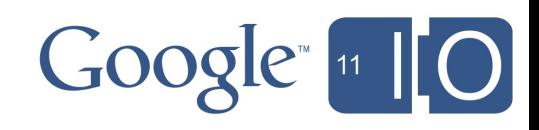

#### Quick review of basic API terms

- **Document** is anything editable in Google Docs
- **File** is anything not editable in Google Docs
- **Collection** organizes other resources
- **Resource** is a document, file or collection

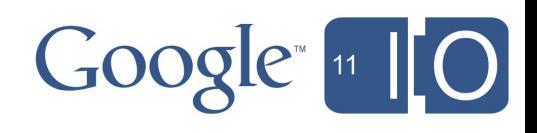

### What technologies should our app use?

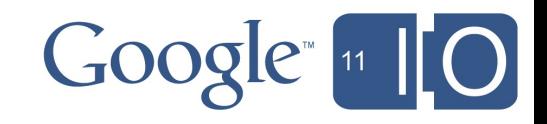

### OAuth to get a user's *permission* to access their documents list.

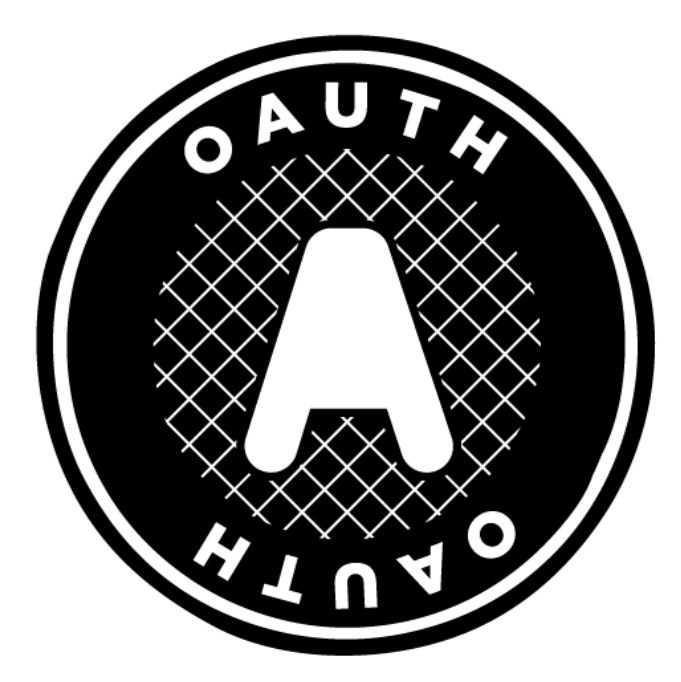

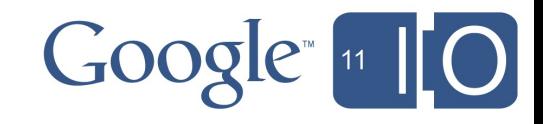

## App Engine to host the application.

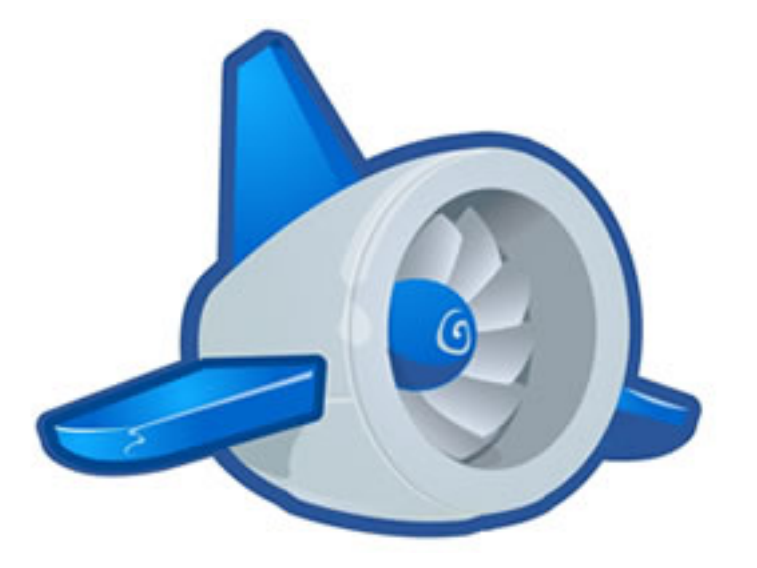

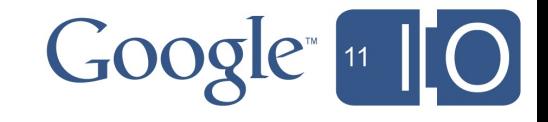

#### JavaScript and HTML5 to give a usable interface.**HTML**

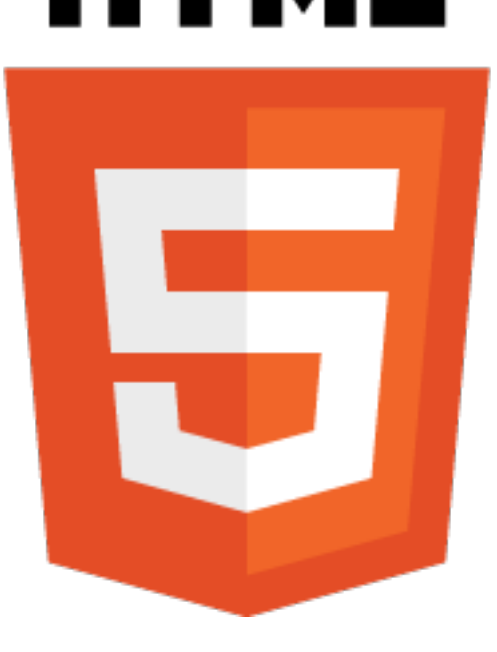

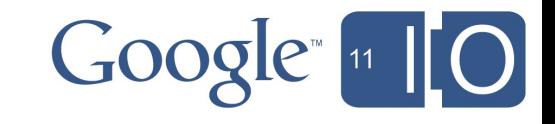

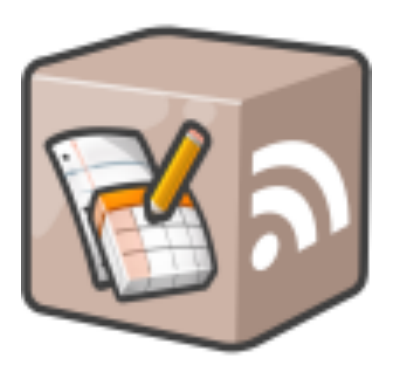

# Documents List API to manage most data. Use the Spreadsheets API for data with a custom schema.

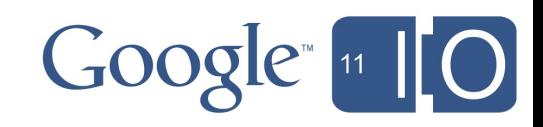

### What does the application do?

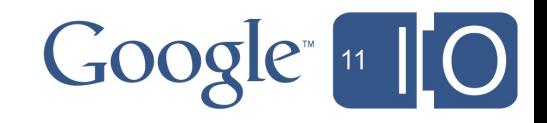

#### Walking through the source code

- Create an **App Engine** app
- Implement **3-Legged OAuth**
- Implement a **JavaScript and HTML5** UI  $\begin{array}{c} \bullet \\ \bullet \end{array}$
- Use the **Documents List API** to manage everything
- **~375 total lines of Python & JavaScript**

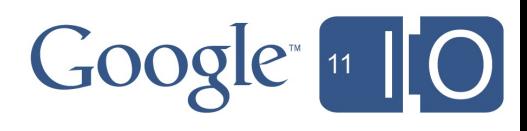

#### Follow along at home!

#### http://goo.gl/NAkZM

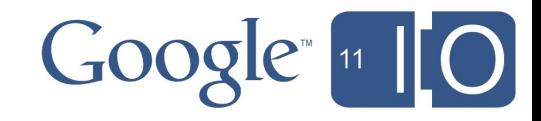

#### Best practices

- Use resumable upload for everything
- Fetch as many resources as possible in a single request
- Cache each resource individually
- Perform collection tree generation server side
- Cache collection trees and their contents
- Use the app:edited date to determine when a resource was last edited by a user

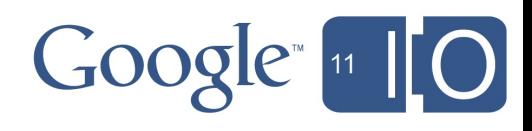

#### Best practices continued

- Keys set initially on "share with key" ACLs will be automatically overridden
- Batch ACL requests together into a single request
- To share a large number of items at once, add them all to a collection, then share the collection
- When needing to back-up an employee's docs list, use admin access to impersonate them with the API
- Use OAuth whenever possible, especially instead of **ClientLogin**

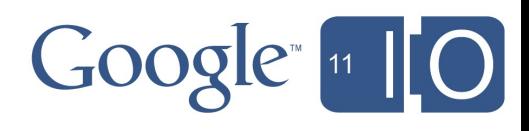

# Consider the Documents List API for cloud storage.

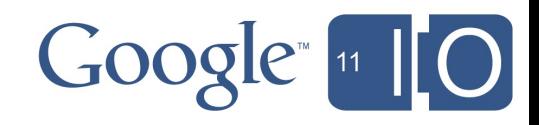

#### More resources, questions, answers

- **Documentation** o goo.gl/ATu6x
- **Forum**
	- goo.gl/ozJiZ
- **Code**
	- goo.gl/NAkZM
- **Thanks to**
	- Rob Wyrick
	- Russ Jorgensen
	- o Ivan Lee
	- Google Docs team
- **#io2011 #googleapps**

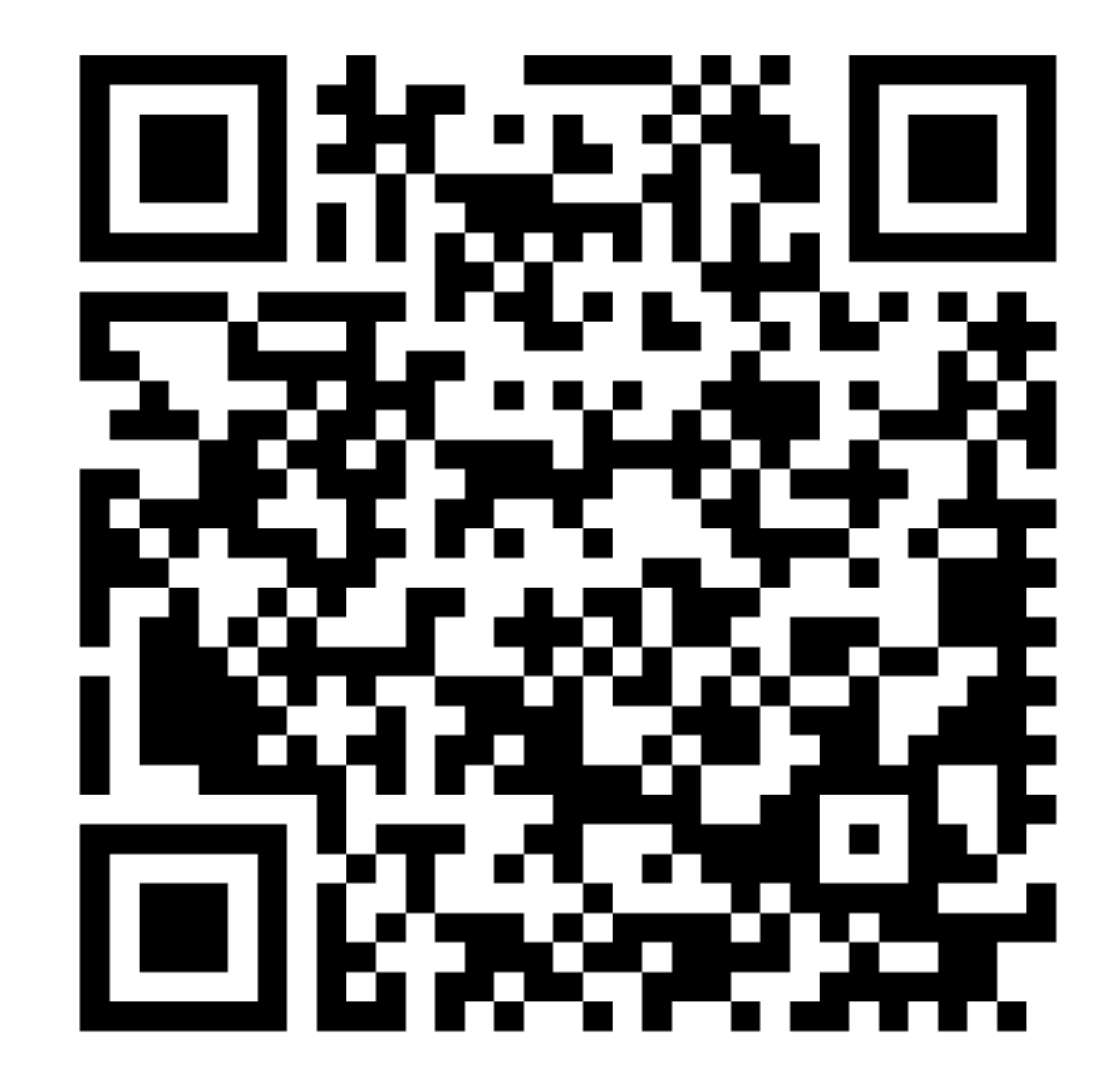

 $Google<sub>11</sub>$   $[0]$ 

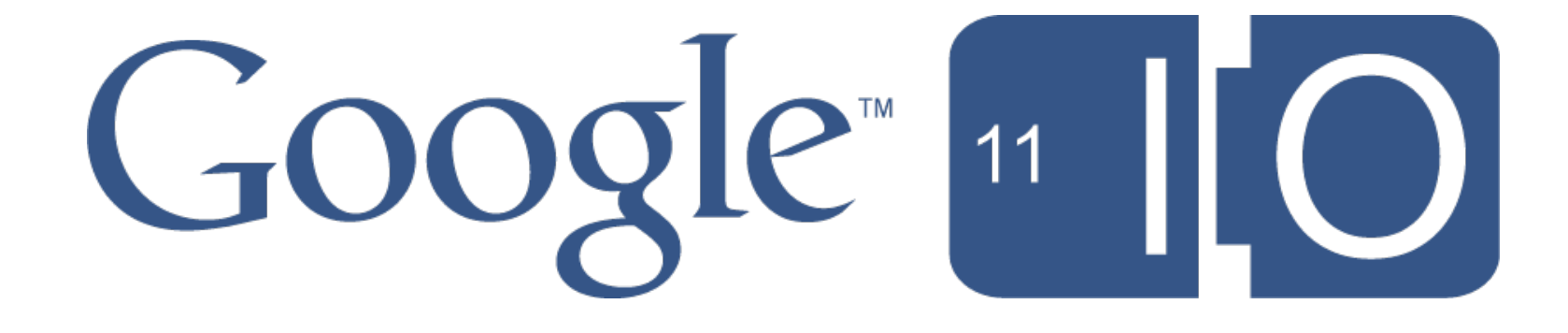